## **DAFTAR ISI**

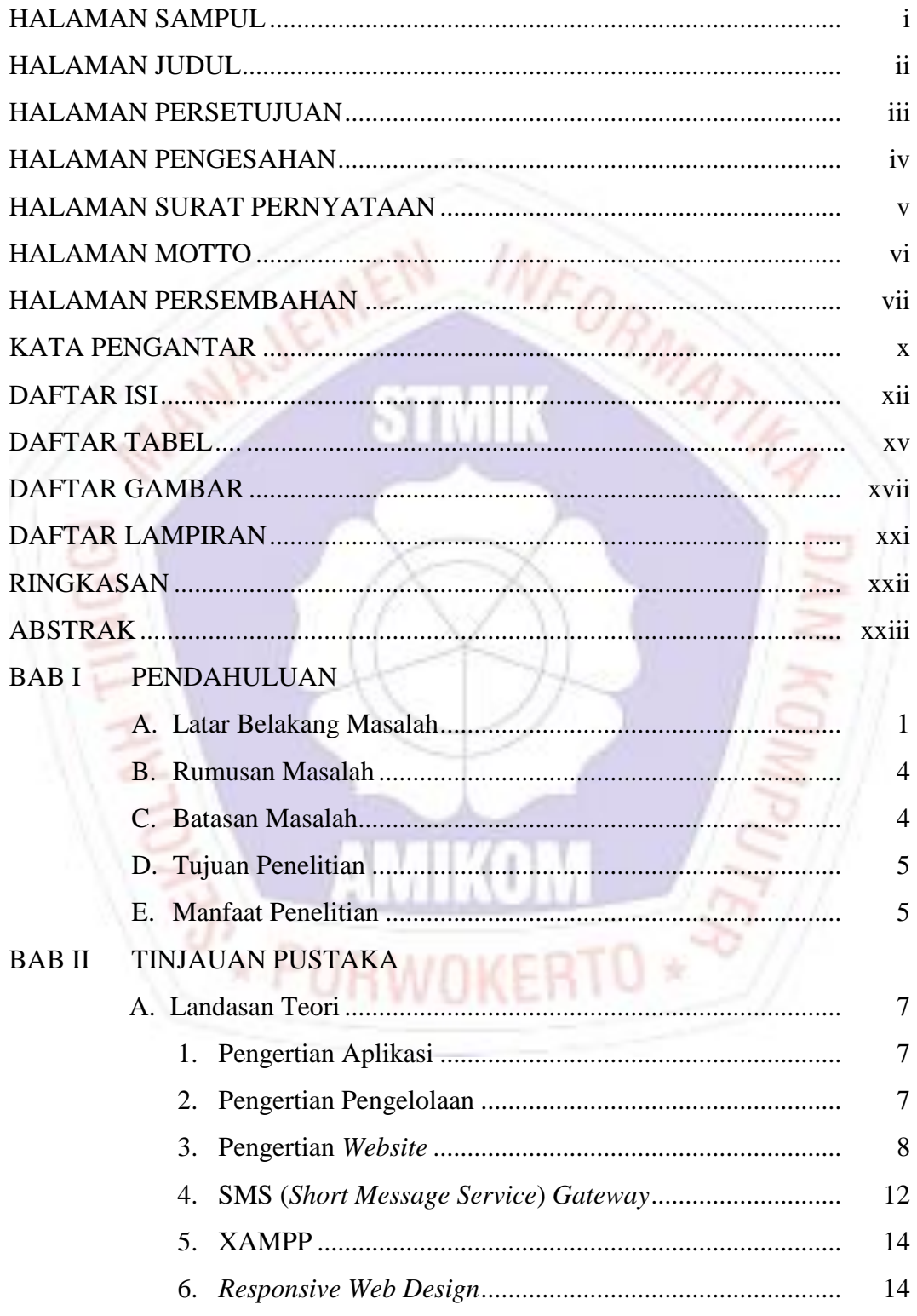

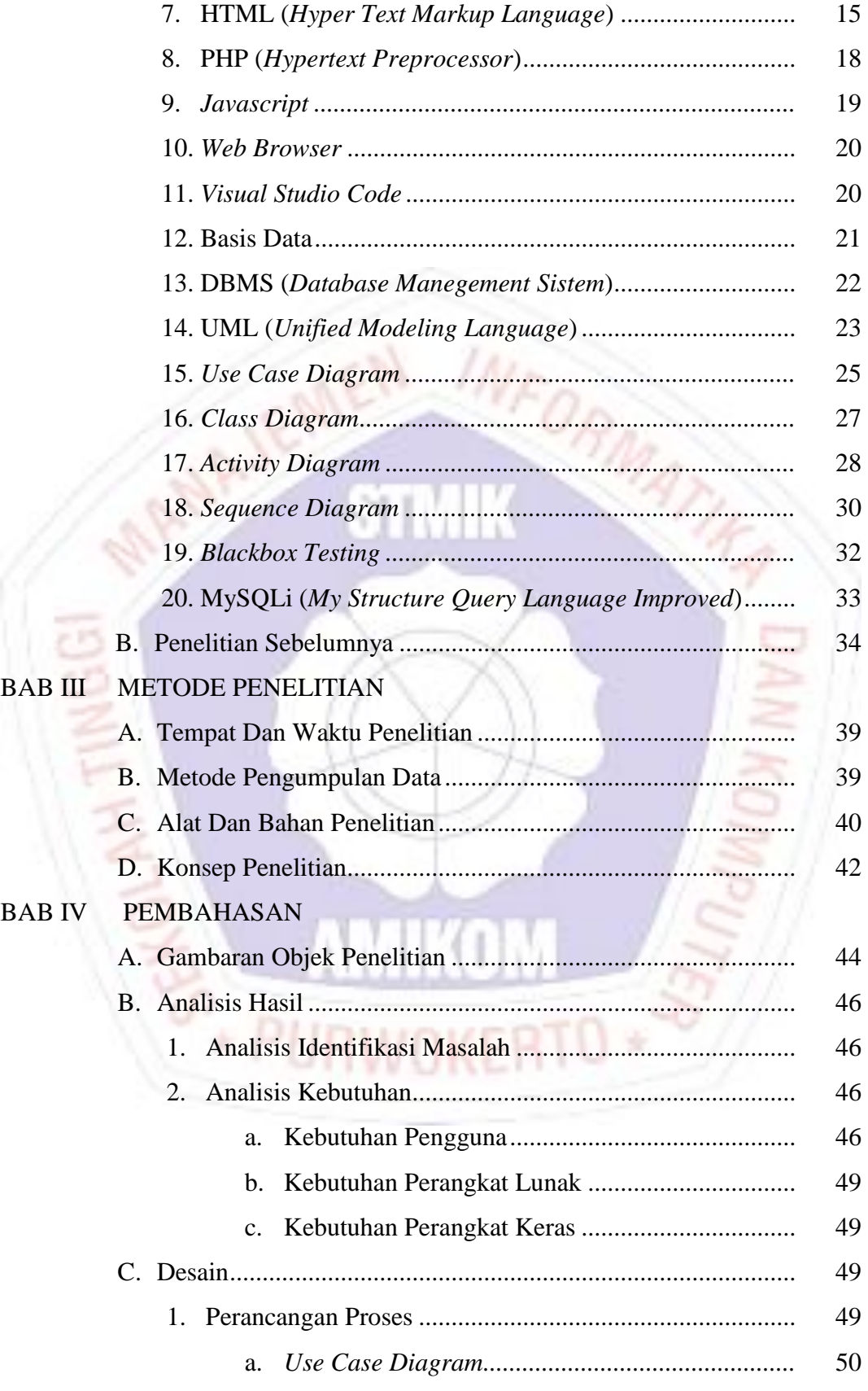

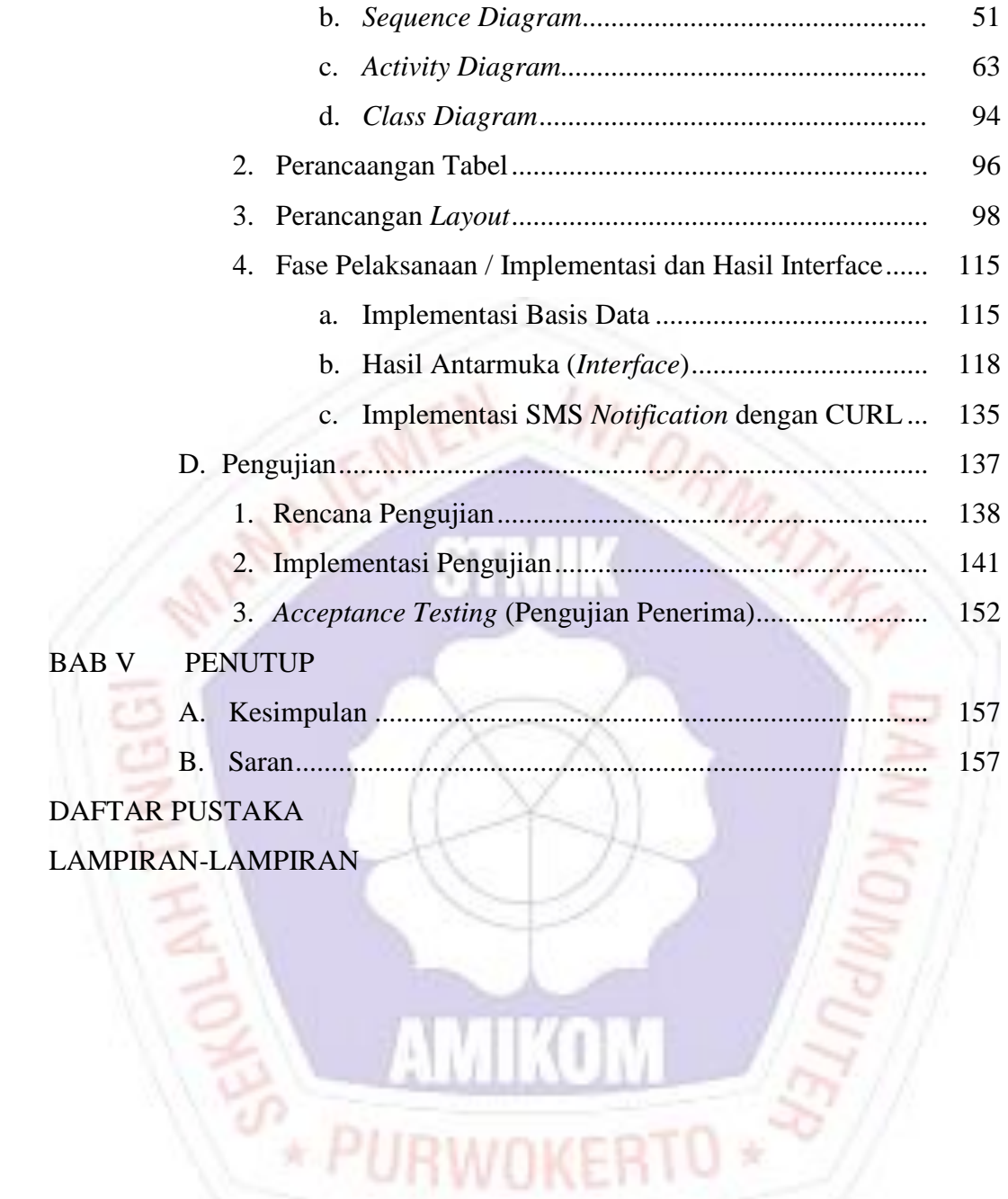

## **DAFTAR TABEL**

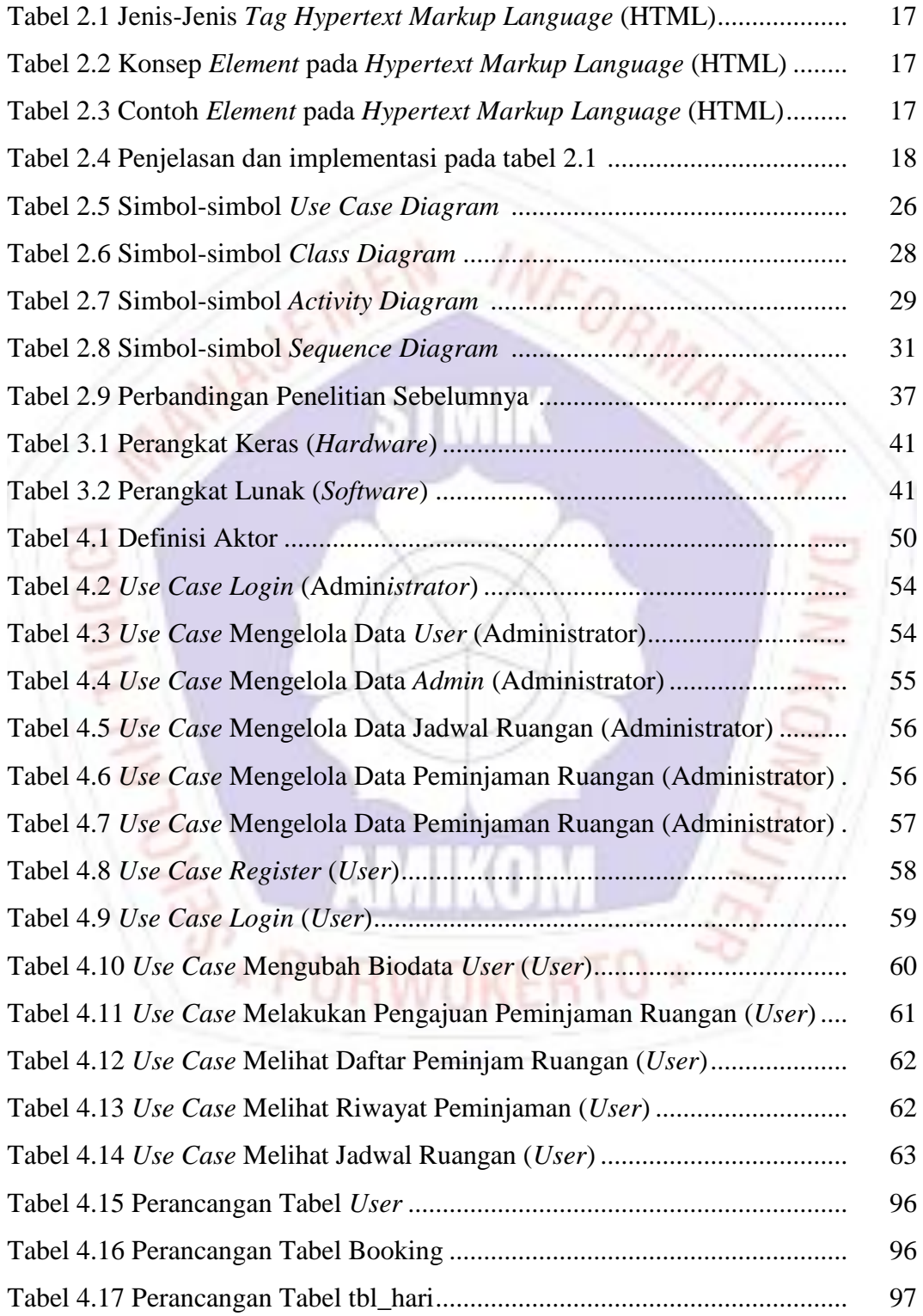

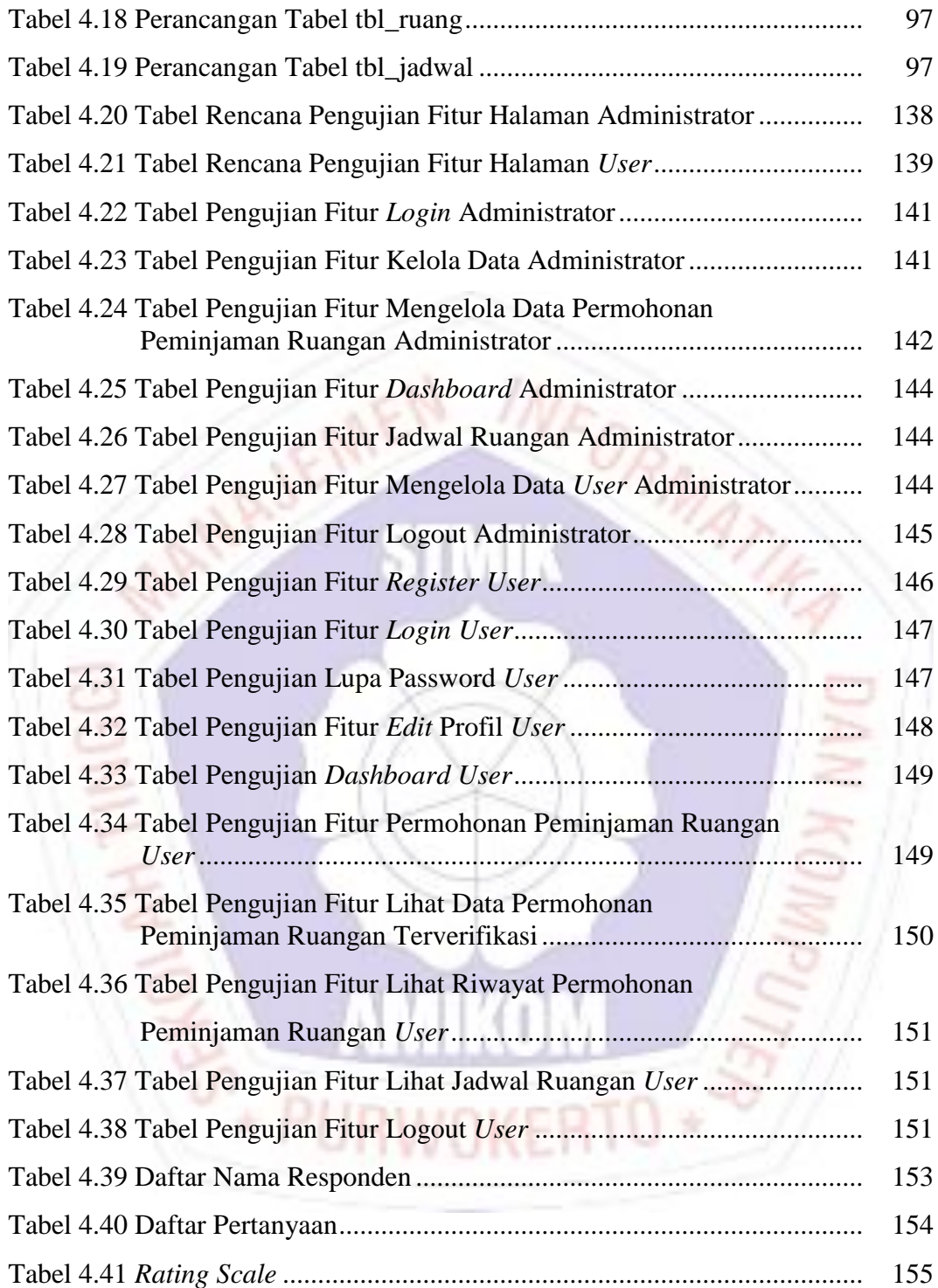

## **DAFTAR GAMBAR**

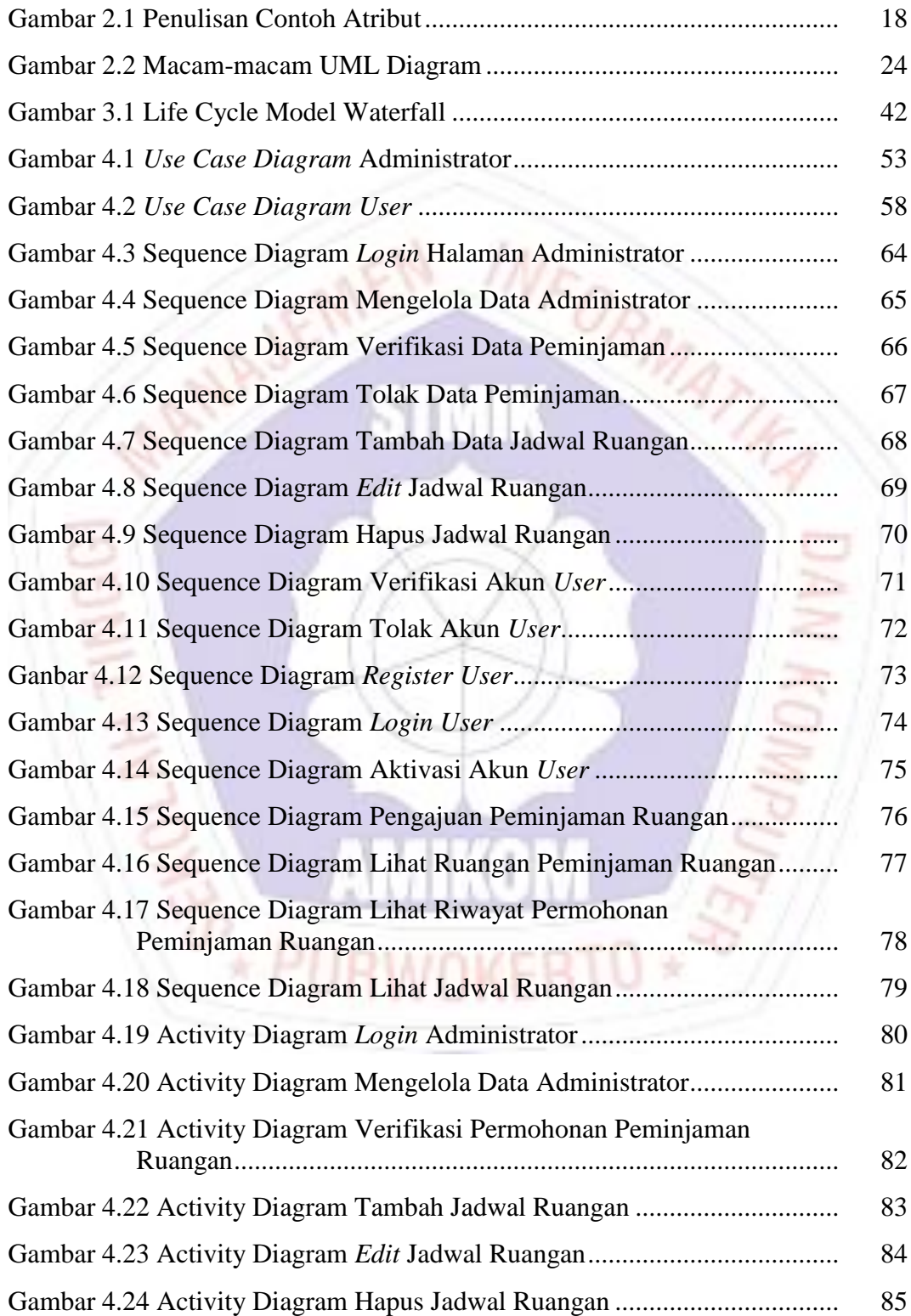

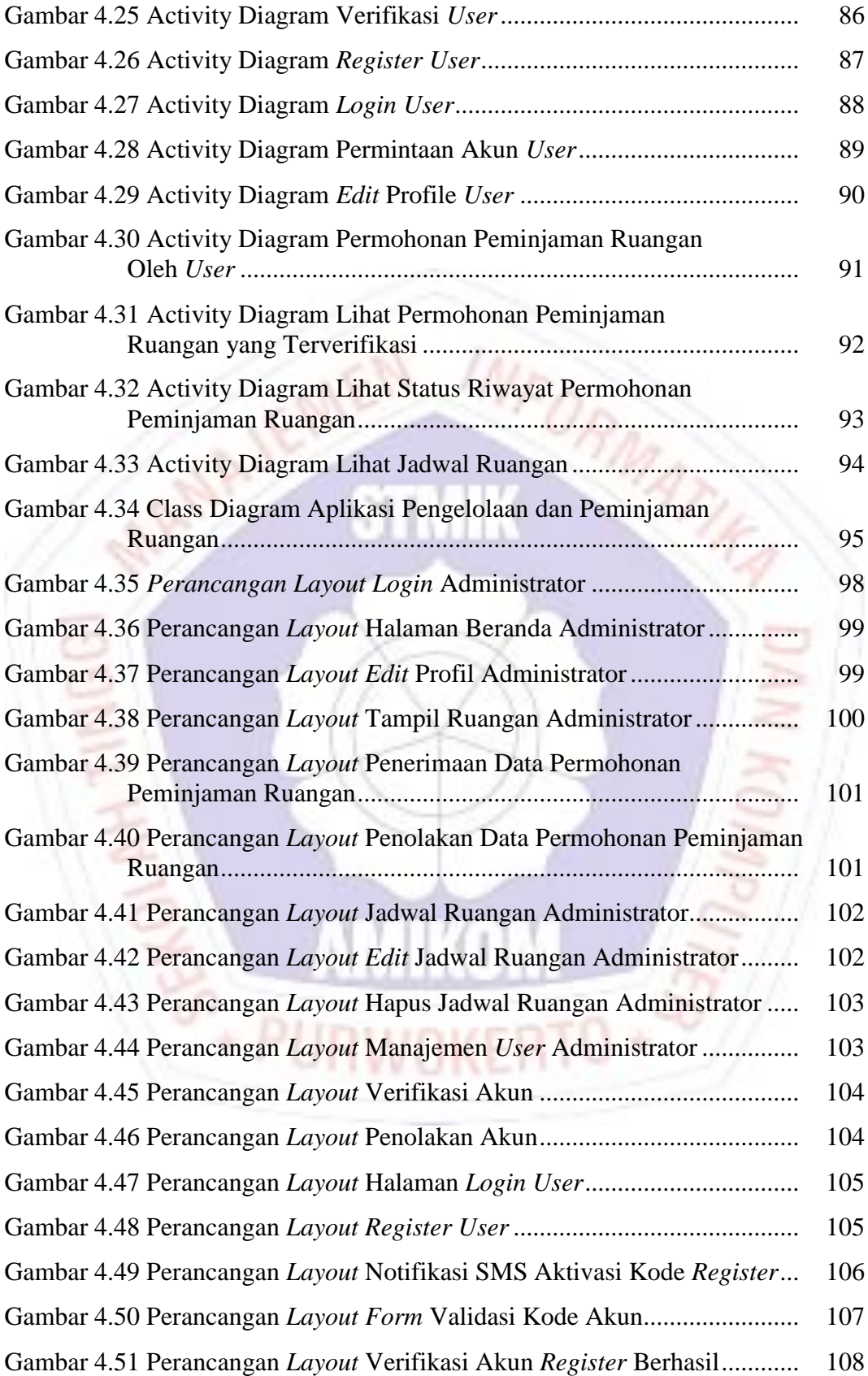

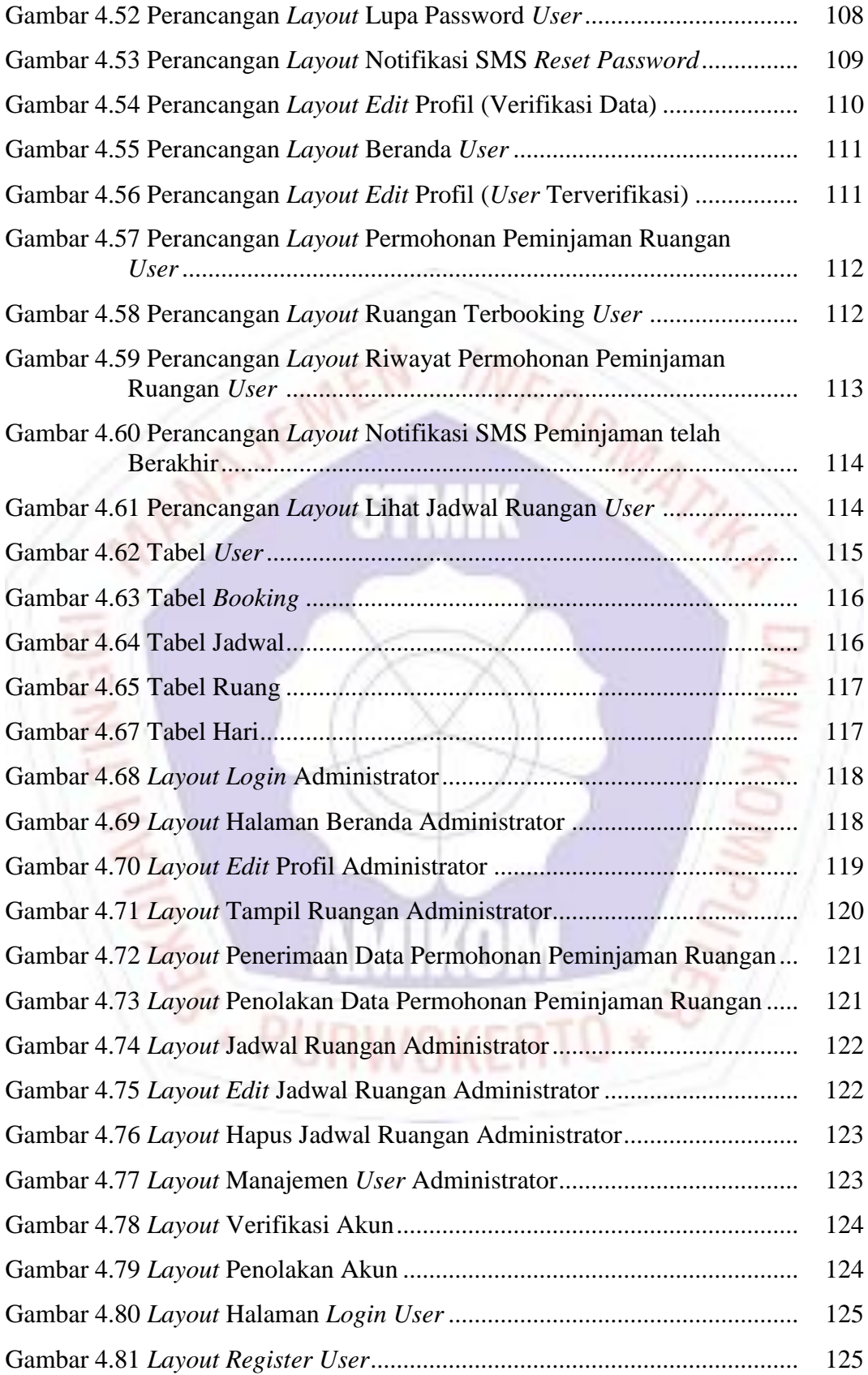

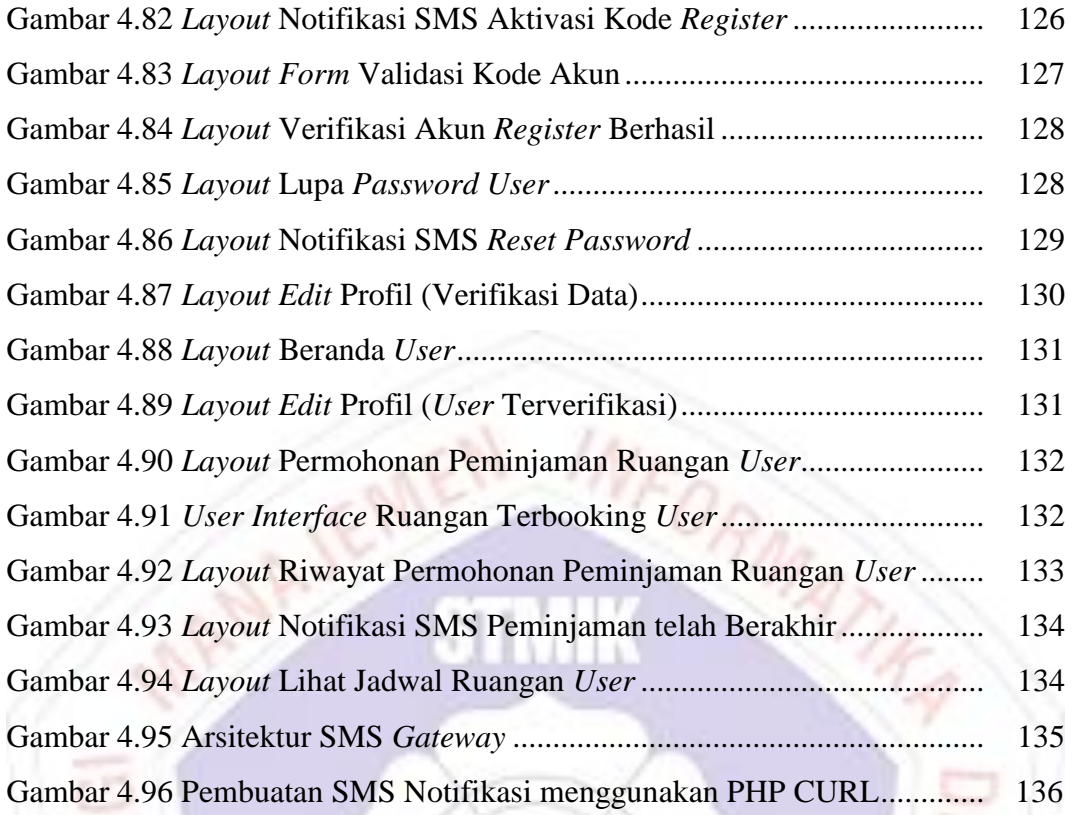

**ENTRON ANTION** 

831

## **DAFTAR LAMPIRAN**

- Lampiran 1. Daftar Wawancara
- Lampiran 2. Kuisioner *Acceptance Testing*
- Lampiran 3. Tabulasi Kuisioner *Acceptance Testing*
- Lampiran 4. Hasil Quesioner
- Lampiran 5. Kartu Bimbingan Skripsi

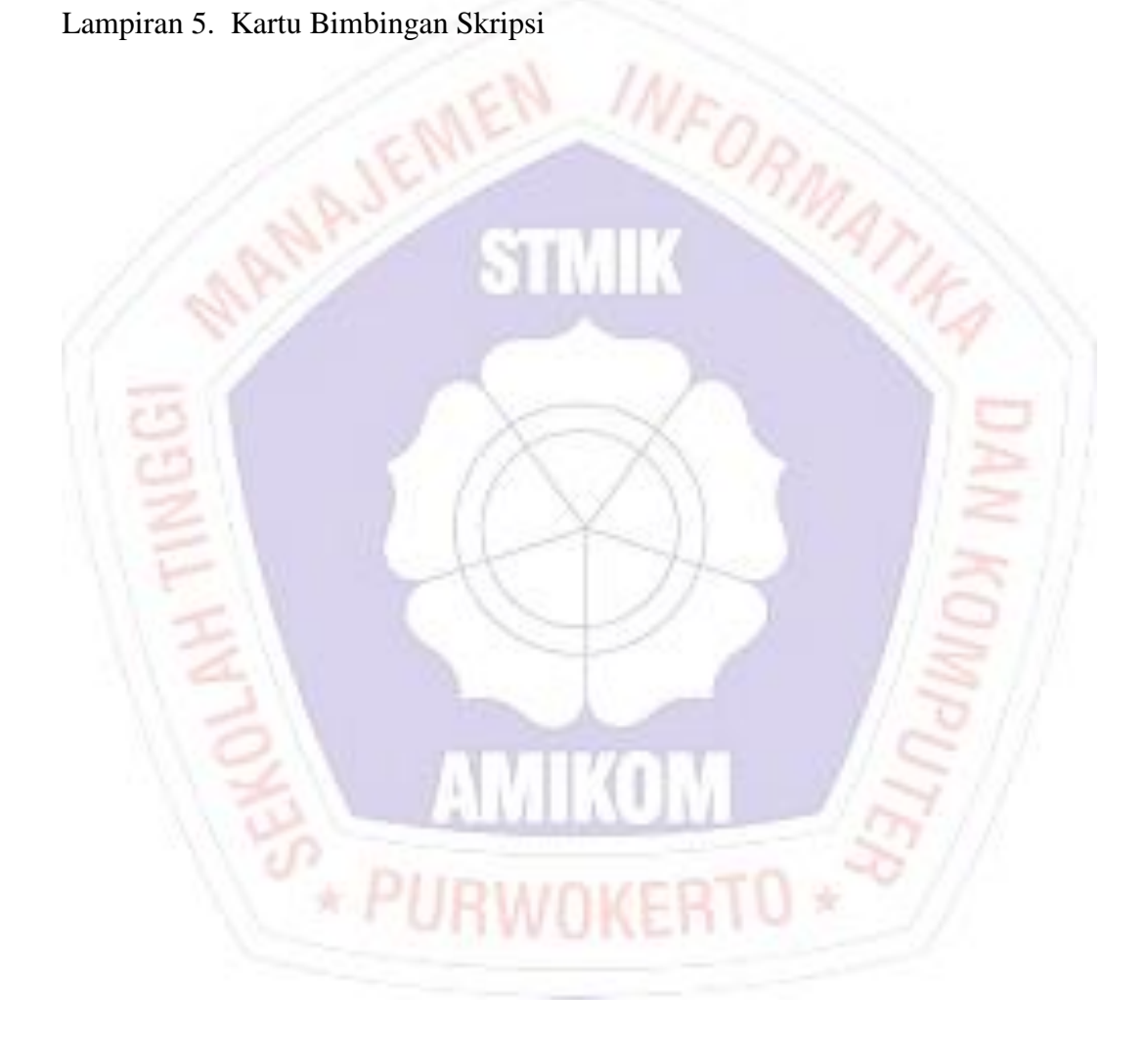